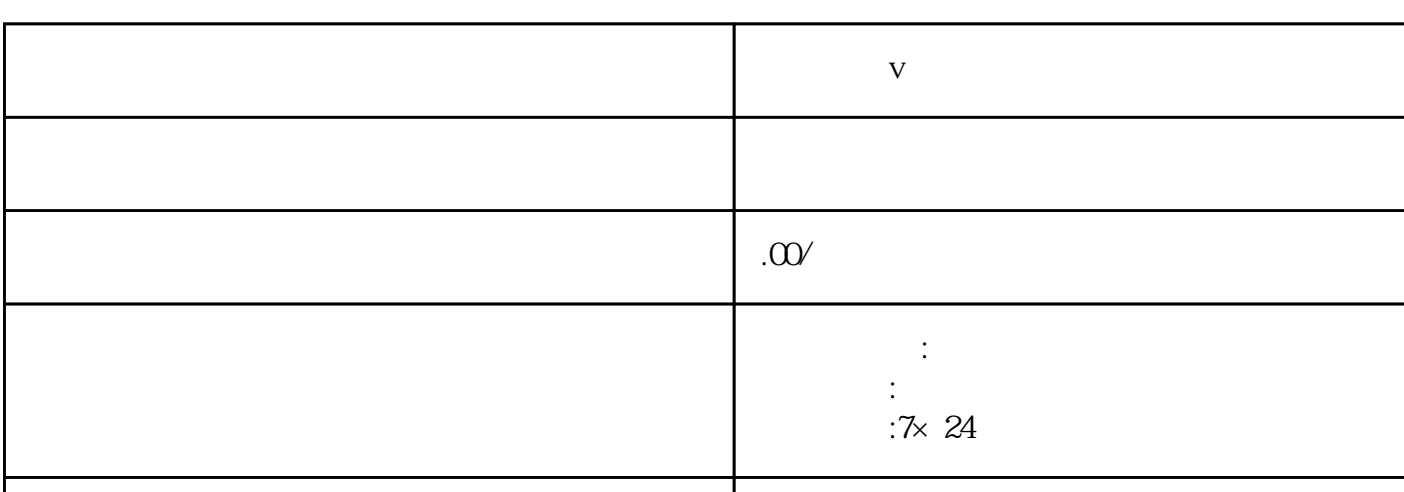

 $\alpha$ 

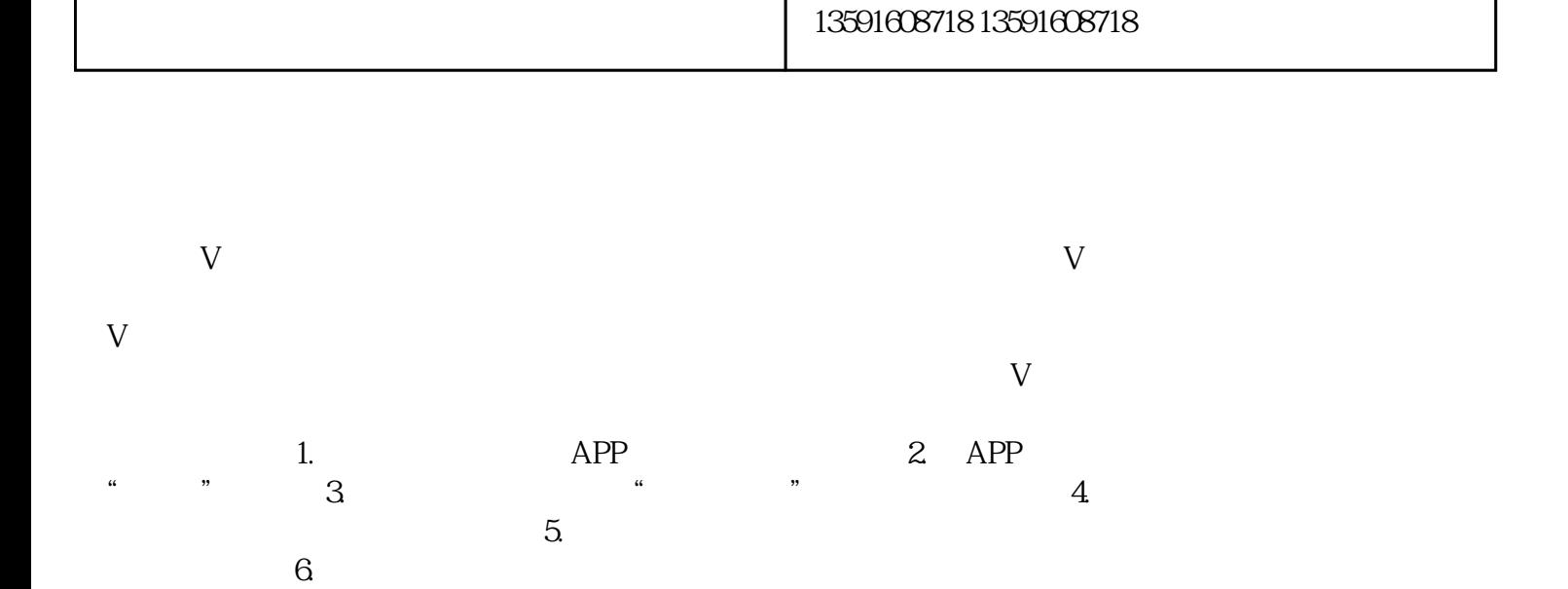

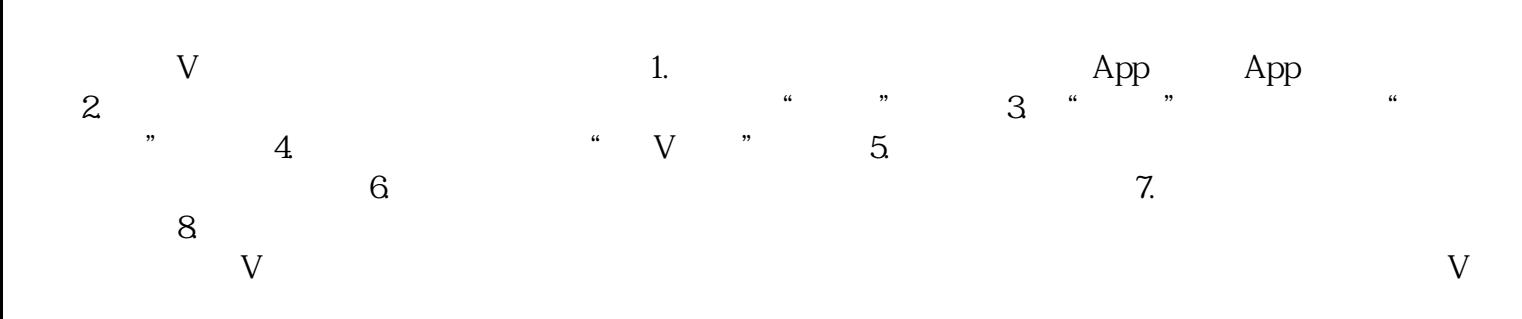

 $\frac{u}{\sqrt{2\pi}}$ ,  $\frac{u}{\sqrt{2\pi}}$ ,  $\frac{u}{\sqrt{2\pi}}$ ,  $\frac{u}{\sqrt{2\pi}}$ ,  $\frac{u}{\sqrt{2\pi}}$ ,  $\frac{u}{\sqrt{2\pi}}$ ,  $\frac{u}{\sqrt{2\pi}}$ ,  $\frac{u}{\sqrt{2\pi}}$ ,  $\frac{u}{\sqrt{2\pi}}$ ,  $\frac{u}{\sqrt{2\pi}}$ ,  $\frac{u}{\sqrt{2\pi}}$ ,  $\frac{u}{\sqrt{2\pi}}$ ,  $\frac{u}{\sqrt{2\pi}}$ ,  $\frac{u}{\sqrt{2\pi}}$ 

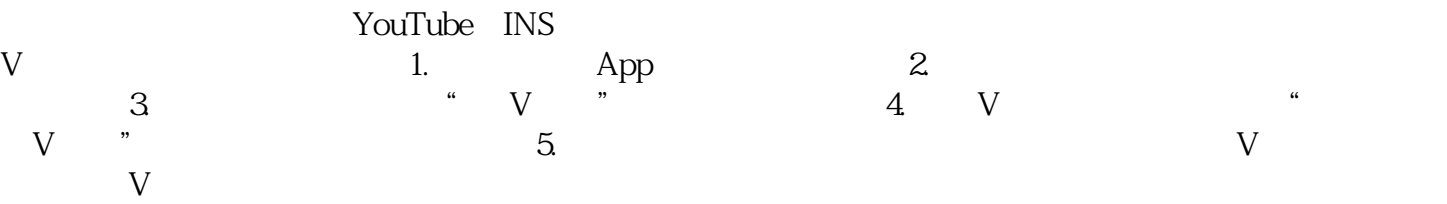